## Lecture 4

Standard Libraries BioPython

#### **Prof. Steven Ludtke N410.07, sludtke@bcm.edu**

## Homework Review

```
import sys
xlate={"ttt":"f" ... "ggg":"g"}
fsp=sys.argv[1]
dna=file(fsp,"r").read()
dna=dna.translate(None,"0123456789 \t\n\r").lower()
out=(fsp+".prot","w")
for i in xrange(0,len(dna),3):
 triplet=dna[i:i+3]
 try: amino=xlate[triplet]
 except:
  print "Unknown triplet: ",triplet
  sys.exit(1)
 out.write(amino)
out.write("\n'\n')
```
## Homework Review

```
import sys
xlate={"ttt":"f" ... "ggg":"g"}
fsp=sys.argv[1]
dna=file(fsp,"r").read()
dna=dna.translate(None,"0123456789 \t\n\r").lower()
out=(fsp+".prot","w")
dna=dna[dna.find("atq"):]
for i in xrange(0,len(dna),3):
 triplet=dna[i:i+3]
 try: amino=xlate[triplet]
 except:
  print "Unknown triplet: ",triplet
  sys.exit(1)
 out.write(amino)
```

```
out.write("\n'\n')
```
#### Represent as Dict

 $xlate=\{$   $"ttt" : "f", "ttc" : "f", "tta" : "l", "tta"$ ;  $"t"f", "tta"$ "ctt":"l","ctc":"l","cta":"l","ctg":"l","att":"i", "atc":"i","ata":"i","atg":"m","gtt":"v","gtc":"v", "gta":"v","gtg":"v","tct":"s","tcc":"s","tca":"s", "tcg":"s","cct":"p","ccc":"p","cca":"p","ccg":"p", "act":"t","acc":"t","aca":"t","acg":"t","gct":"a", "gcc":"a","gca":"a","gcg":"a","tat":"y","tac":"y", "taa":"0","tag":"0","cat":"h","cac":"h","caa":"q", "cag":"q","aat":"n","aac":"n","aaa":"k","aag":"k", "gat":"d","gac":"d","gaa":"e","gag":"e","tgt":"c", "tgc":"c","tga":"0","tgg":"w","cgt":"r","cgc":"r", "cga":"r","cgg":"r","agt":"s","agc":"s","aga":"r", "agg":"r","ggt":"g","ggc":"g","gga":"g","ggg":"g"}

## Homework Review

```
import sys
xlate={"ttt":"f" ... "ggg":"g"}
fsp=sys.argv[1]
dna=file(fsp,"r").read()
dna=dna.translate(None,"0123456789 \t\n\r").lower()
out=(fsp+".prot","w")
dna=dna[dna.find("atg"):]
for i in xrange(0,len(dna),3):
 triplet=dna[i:i+3]
 try: amino=xlate[triplet]
 except:
  print "Unknown triplet: ",triplet
  sys.exit(1)
 if amino=="0" : break
 out.write(amino)
```

```
out.write("\n'\n')
```
## Amortization

```
import sys
balance=float(raw_input("Amount of loan:"))
rate=float(raw_input("Rate as a %:"))/1200.0
payment=float(raw_input("Monthly payment:"))
```

```
if rate*balance>payment :
    print "Insufficient payment !"
    sys.exit(1)
```
month=1

```
while (balance>0):
```
print month,") ",balance,"+",rate\*balance,"-",payment,"=", balance+rate\*\ balance-payment

```
balance+=rate*balance-payment
month+=1
```
# String Formatting

- {[field][:format]}
- format ::= [[fill]align][sign][#][0][width][,][.precision][type]
- fill ::= <any character>
- align  $\therefore =$  "<" | ">" | "=" | "^"
- sign ::= "+" | "-" | " "
- width ::= integer
- precision ::= integer
- type ::= "b" | "c" | "d" | "e" | "E" | "f" | "F" | "g" | "G" | "n" | "o" | "s" | "x" | "X" | "%"

### Functions

A function is used when some action needs to be completed in different parts of a program, or reused in multiple programs. It allows code to be grouped in a self-contained block, and can also make debugging easier.

Generally it is not good practice to make functions that are called only one time strictly for organizational purposes. Use comments instead.

## **Examples**

```
def middle(x): return int(str(x)[1:-1])
```

```
def between(lo, val, hi) :
  """Checks to see if val is between lo and hi"""
  if lo<val and val<hi : return True
  else: return False
```

```
def cmp(a,b):
```

```
"""Compare the second element of list a to list b for 
use with sort(), returns -1, 0 or 1"""
return a[1]-b[1]
```
#### A Few Standard Libraries

- sys System-specific parameters
- os Operating system functions
- \* string String manipulation
- time Delays, formatting time
- datetime Manipulate dates/times
- pprint Pretty printing
- urllib2 Easy web access

## File Manipulation

- os.getcwd() the current working directory (folder)
- os.chdir() change the current working directory
- os.listdir Lists files in a particular folder
- os.stat info about a file
- os.rename rename (mv) a file
- os.mkdir create a folder
- os.remove delete a file
- os.rmdir remove a directory
- os.system execute a command (mostly mac/linux)

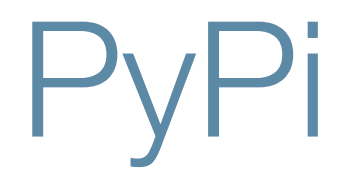

#### http://pypi.python.org

- Note that many packages also have installers available for Windows
- easy\_install
	- Comes with Mac
	- May be in a package called python\_setuptools on linux ☀
- pip
	- newer alternative, but not standard on mac ☀

# BioPython

- easy\_install biopython
- Sequence format conversion
- Sequence maniplulation
- \* Interface to common programs/databases
	- BLAST, Clustalw, EMBOSS, SCOP, SwissProt, ...
- PubMed & Medline access
- Simple GUI programs
- BioSQL integration

#### Simple SwissProt Example

from Bio import ExPASy from Bio import SeqIO handle = ExPASy.get sprot raw("A0LR17") seq record = SeqIO.read(handle, "swiss") handle.close()

Note: help() comes in handy here…

### BLAST

from Bio.Blast import NCBIWWW from Bio.Blast import NCBIXML

result=NCBIWWW.qblast("blastp","swissprot", "MAKMIAMADEAARRALERGMNQLADAVKVTLGPKGRNVVLEK KWGAPTITNDGVSIAKEIELEDPYEKIGAELVKEVAKK") blast record = NCBIXML.read(result) result.close() blast record.alignments

### Pubmed

```
from Bio import Entrez
from Bio import Medline
```

```
# Always tell NCBI who you are
Entrez.email = "A.N.Other@example.com" 
handle = Entrez.esearch(db="pubmed", term="Ludtke SJ[Author]", 
retmax=500)
record = Entrez.read(handle)
print record
ids=record["IdList"]
```

```
handle=Entrez.efetch(db="pubmed",id="22696402",rettype="medline")
records = list(Medline.parse(handle))
```
# Medline Terms

**Affiliation [AD] Article Identifier [AID] All Fields [ALL] Author [AU] Author Identifier [AUID] Book [book] Comment Corrections Corporate Author [CN] Create Date [CRDT] Completion Date [DCOM] EC/RN Number [RN] Editor [ED] Entrez Date [EDAT] Filter [FILTER] First Author Name [1AU] Full Author Name [FAU] Full Investigator Name [FIR] Grant Number [GR]** 

**Investigator [IR] ISBN [ISBN] Issue [IP] Journal [TA]** Language [LA] **Last Author [LASTAU]** Location ID [LID] **MeSH Date [MHDA] MeSH Major Topic [MAJR] MeSH Subheadings [SH] MeSH Terms [MH] Modification Date [LR] NLM Unique ID [JID]** Other Term [OT] Owner **Pagination [PG] Personal Name as Subject [PS]** 

**Pharmacological Action [PA] Place of Publication [PL] PMID [PMID] Publisher [PUBN] Publication Date [DP] Publication Type [PT] Secondary Source ID [SI] Subset [SB] Supplementary Concept[NM] Text Words [TW] Title [TI] Title/Abstract [TIAB] Transliterated Title [TT] UID [PMID] Version Volume [VI]** 

## Homework 4

- Start thinking about a topic for your class projects. Next homework you will need to tell me what your planned project is.
- Rewrite the sequence translation assignment from the last homework to use biopython to represent the sequences and perform the translation for you, instead of using your own dictionary.
- Write a program using biopython to perform a pubmed query to retrieve reference citations for all of the papers published by your mentor (or anyone else with at least 5 publications). Use the citation list to identify all of the coauthors he/she has published with, and count the number of joint articles with each coauthor. Print the list of coauthors/counts. Turn in the program and the output of the program for the person you ran it on. You do not need to do error checking for things like the same coauthor with slight name variations.